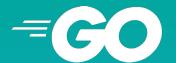

## **goyek**using Go for automation

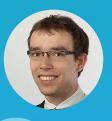

Pellared @ GitHub

Splunk

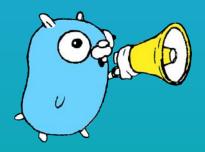

Agenda

| why     | 01 |
|---------|----|
| make    | 02 |
| mage    | 03 |
| goyek   | 04 |
| remarks | 05 |

#### **AUTOMATION**

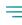

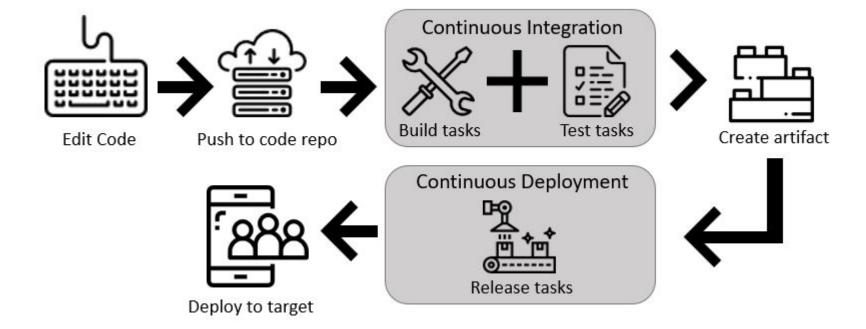

#### AUTOMATION EXAMPLE (SIMPLE BUILD WORKFLOW)

#### all

The build workflow.

It depends on **fmt** and **test** targets/tasks:

#### fmt

Simply runs go fmt ./....

This target is imported as it can be reused by multiple projects.

#### test

Runs tests and generates code coverage even if any test fails.

Repository: <a href="https://github.com/pellared/goyek-go-for-automation">https://github.com/pellared/goyek-go-for-automation</a>

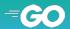

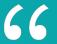

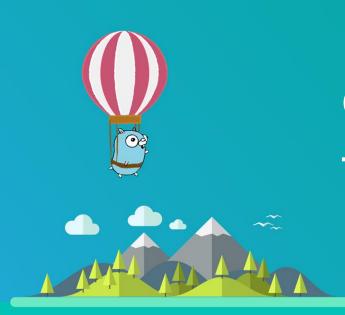

Makefile is de-facto standard for automating builds in Go

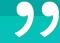

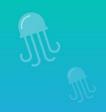

- Writing complex logic is hard
- Debugging experience
- Compatibility across different operating systems

# Go for automation

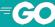

#### WHAT ABOUT MAGE?

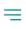

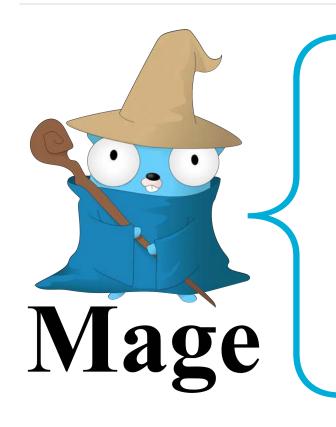

"Mage is a make/rake-like build tool using Go.

You write plain-old Go functions, and Mage automatically uses them as Makefile-like runnable targets."

#### PROBLEMS WITH MAGE

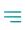

#### Mage is too magical 🧙

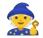

- Target discovery
- **Build tags**
- Import comments

#### Gotchas:

- Debugging
- Concurrency and logging
- Non-verbose mode
- Large API surface of the 'sh' package

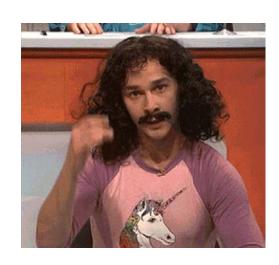

## goyek

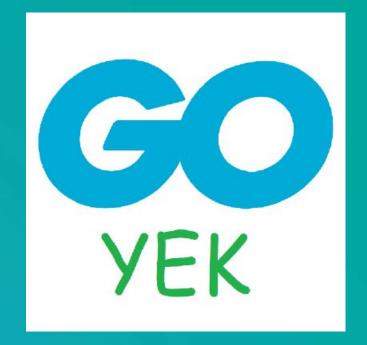

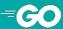

#### **API INSPIRATION**

- testing
- spf13/cobra
- flag
- http

#### **CHECK OUT MORE**

#### Do you know that you can:

- 1. add middlewares (task runner interceptors)?
- 2. create a standardized, reusable, customizable build pipeline?
- 3. customize printing?
- 4. integrate with spf13/viper?

Visit <a href="https://github.com/goyek/goyek">https://github.com/goyek/goyek</a> and see other <a href="examples">examples</a> to learn more.

#### RUN THE DEFAULT TASK - FAIL

#### CODE - "SPELL" TASK (build/spell.go)

```
package main
import (
      "strings"
      "github.com/goyek/goyek/v2"
"github.com/goyek/x/cmd"
var spell = goyek.Define(goyek.Task{
   Name: "spell", ____
      Usage: "misspell"
      Action: func(a *goyek.A) {
   if !cmd.Exec(a, "go install github.com/client9/misspell/cmd/misspell",
        cmd.Dir("build")) {
                  return
            mdFiles := find(a, ".md")
if len(mdFiles) == 0 {
    a.Skip("no .md files")
            cmd.Exec(a, "misspell -error -locale=US -w "+strings.Join(mdFiles, " "))
      },
```

#### CODE - "FIND" HELPER (build/find.go)

```
package main
import (
    "io/fs"
    "path/filepath"
    "github.com/goyek/goyek/v2"
// find returns all files with the given extension in this repository.
func find(a *goyek.A, ext string) []string {
    a.Helper()
   var files []string
   err := filepath.WalkDir(".", func(path string, d fs.DirEntry, err error) error {
        if err != nil {
            return err
        if filepath.Ext(d.Name()) == ext {
            files = append(files, filepath.ToSlash(path))
        return nil
    if err != nil {
        a.Fatal(err)
    return files
```

## remaks

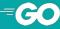

#### **MAKE**

- Powerful and more concise
- Language agnostic
- You can always run Go programs instead of writing complex Bash scripts

#### **MAGE**

- Requires only Go
- Has community, 50+ contributors, 3k+ stars
- A lot of repositories are using it
- Has gotchas that are annoying me

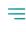

- Requires only Go
- Library instead of a framework/tool
   with API inspired by popular Go packages
- Simple, yet extensible
- Works well with your IDE
- Behavior similar to "go test"
- Unpopular :)

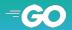

## thanks

### feedback is more than welcome!

goyek: https://github.com/goyek/goyek

demo: https://github.com/pellared/goyek-go-for-automation

email: pellared@hotmail.com

linkedin: https://www.linkedin.com/in/rpajak

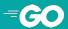